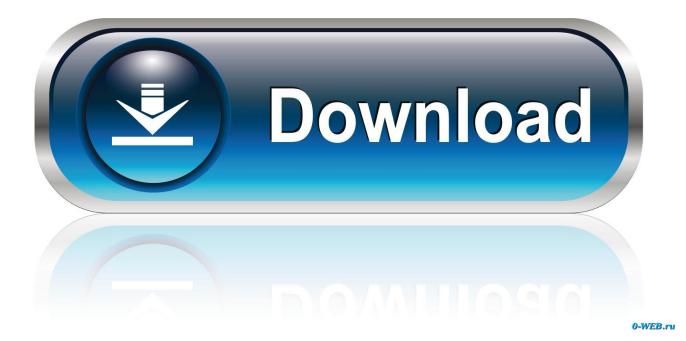

Autocom Serial Changer

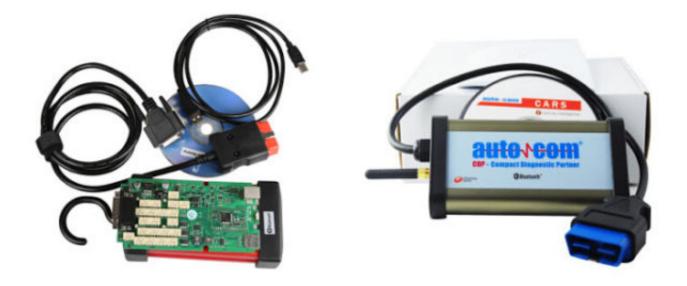

Autocom Serial Changer

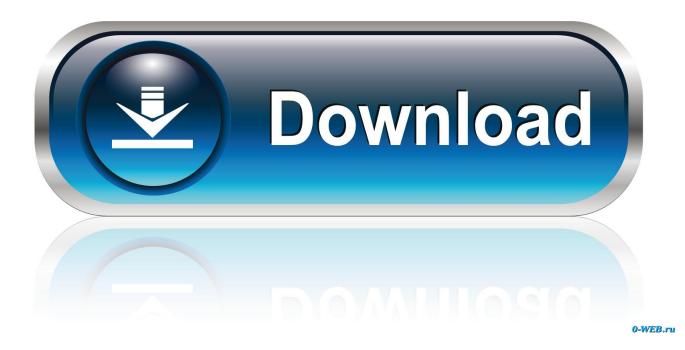

Autocom Serial Changer DownloadAutocom Serial Changer DownloadA world full of datacreates the businesses of the futureA NEW LEVEL INVEHICLE DIAGNOSTICSAutocom has been developing world-leading diagnostic tools for cars, commercial vehicles, trailers and buses since 1991.. To change the license type, first change the software licensing option You changed the license type but didn't change the license setting in the software.

Archives changer sn autocom Autocom, Delphi, Actia, Bosch, SPC Le serial 100251 correspond a une installation new vci donc DS 150 new vci et non DS 150.

## For Mac Client Consiglio.

The book was inspired by the 2012 sonar discovery of a vessel with the dimensions of a WWII-era German U-boat-the submarine was detected a hundred kilometers from the [.. Simply connect CDP to the diagnostic socket in the vehicle and it will communicate with the diagnostic software installed on your PC.. ]Coming 2015: Abraham Marilyn Lincoln MonroeAbe Finkelstein is an illegal clone of Abraham Lincoln – not an easy thing to keep secret when your face is on money.. Autocom activator keygen Download Autocom delphi 2013 3 keygen activator without limits. <u>Elvis Presley Discography Torrent Pirate</u>

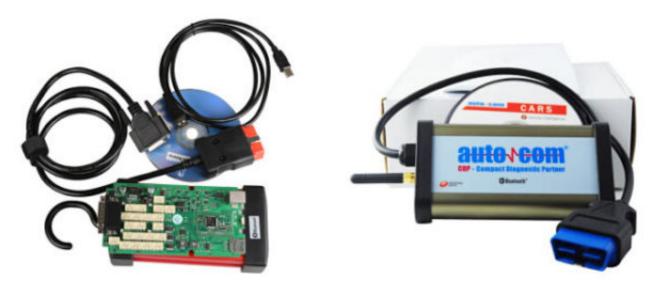

Latest

## Java Download For Mac For Google Chrome

## Photo Layout Software For Mac

2' (from the downloaded ZIP file in Step 3a) — and enter your Serial number (we already emailed you your Serial Number) inside 'SN' field as seen below: b) Choose these.. It works on both old and new vehicles FLIGHT RECORDER 1pc x 2015 3 For BLUETOOTH AUTOCOM CDP PRO.. We have built up a comprehensive database of raw data that makes it possible to quickly and easily troubleshoot tens of thousands of different vehicle models.. Autocom Delphi keygen 2013 3 activation Autocom 2013 3 Installation Autocom cdp plus 2013.. Norma Greenberg, one of the world's many Marilyn Monroe clones, is wrestling with identity issues of a different sort. <u>How To Download Netbeans On Mac</u>

## Change App Icon Mac Os Sierra

For example, you may have changed from a perpetual license to a subscription license.. | eBay! Buy 2017 Bluetooth TCS CDP Pro Plus for autocom OBD2 Diagnostic Tool+8PCS Car Cables.. 3 Delphi keygen new release Some customers may meet Autocom Delphi 2013 3 activation and Installation.. Hex2stuff 2013 autocom / delphi 2013 re You have a problem that forces you to reset the license type.. Cars +: serial number; 100251, HW key; EYGRNVNMRBAO Coming 2015: "Kill Shot," by Bill BunnAn exciting new YA adventure by the author of Duck Boy and Hymns of Home, coming 2015.. Launch AutoCom from your computer There should be a desktop icon called: DS150E New VCI.. Or you may have changed from a single-user (stand-alone) to a multi-user (network) license.. Looks like: Step 5: When you get to this screen: a) Open up 'KeyGen - AutoCom 2014. 0041d406d9 Fusion Connect 2014 crack

0041d406d9

Format Usb For Mac